*SIN6U5 : Développement web 2 (Prog. web coté serveur) Modèle-Vue-Contrôleur*

> Luigi Santocanale LIF, Aix-Marseille Université

Transparents basés sur le cours de Bertrand Estellon

8 février 2018

K ロ K K @ K K X 통 K X 통 X → 통

 $299$ 

#### *Plan*

[Introduction à MVC](#page-2-0)

[Le contrôleur frontal](#page-6-0)

[Structure du projet](#page-17-0)

[Le\(s\) modèle\(s\)](#page-21-0)

[Les contrôleurs](#page-24-0)

[Les vues et les contrôleurs](#page-33-0)

세 미 시 세 레 에 세 호 에 세 호 에 시 호 시 시

 $299$ 

#### <span id="page-2-0"></span>*Plan*

#### [Introduction à MVC](#page-2-0)

[Le contrôleur frontal](#page-6-0)

[Structure du projet](#page-17-0)

[Le\(s\) modèle\(s\)](#page-21-0)

[Les contrôleurs](#page-24-0)

[Les vues et les contrôleurs](#page-33-0)

# *Pourquoi (et c'est quoi) MVC*

Le code précédent ne peut pas évoluer facilement :

- Comment ajouter une page ? Que modifier ou réutiliser ?
- Sémantique et responsabilité des différents fichiers pas bien définies

Vers un découpage respectant le motif d'architecture logicielle MVC :

- Le [M]odèle permet de manipuler des données
- Les [V]ues présentent des données
- Le [C]ontrôleur analyse les demandes des clients, agit sur ou consulte le modèle et utilise des vues pour présenter des données aux clients

**KORKAR KERKER DI VOOR** 

## *Remarques autour de MVC*

- Motif d'architecture logicielle qui remonte à 1978.
- Developpé/utilisé pour les interfaces graphiques.

Modèle :

- Les données, la logique en rapport avec les données : validation, lecture et enregistrement.
- Univers dans lequel s'inscrit l'application.
- Indépendant de la vue et du contrôleur.

Vue :

- Partie visible d'une interface graphique.
- Se sert du modèle, et peut être un diagramme, un formulaire, des boutons, etc.
- Contient des éléments visuels ainsi que la logique nécessaire pour afficher les données provenant du modèle.
- Dans une application web une vue contient des balises HTML.

Contrôleur :

- $\bullet$  traite les actions de l'utilisateur.
- modifie les données du modèle et de la vue.

**KOD KARD KED KED A GACK** 

## *Frameworks MVCs*

Frameworks MVC :

- CodeIgniter, Symfony, Zend Framework,
- Diango (Python), Ruby on Rails (Ruby).

Non MVC :

- <http://peej.github.com/tonic/>
- <http://www.recessframework.org/>
- <http://flourishlib.com/>

**KORK EXTER E DAG** 

<span id="page-6-0"></span>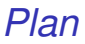

#### [Introduction à MVC](#page-2-0)

#### [Le contrôleur frontal](#page-6-0)

[Structure du projet](#page-17-0)

[Le\(s\) modèle\(s\)](#page-21-0)

[Les contrôleurs](#page-24-0)

[Les vues et les contrôleurs](#page-33-0)

K ロ ▶ K @ ▶ K 할 ▶ K 할 ▶ | 할 | K 9 Q Q 7/44

### *Des URL aux méthodes des contrôleurs*

http://www.example.com/index.php/registration/registrations\_new

```
<?php
// controllers/Registration.php
class Registration extends Controller {
    public function registrations_new() {
        ...
    }
    ...
}
```
## *Le contrôleur frontal :* index.php

```
//index.php
include 'config/config.php';
foreach ($config['core_classes'] as $classname){
    require "core/$classname.php";
}
/*
Code principal : les fonctions ci-dessous
get_path_elements, get_controller_name, create_controller,
call controller method
vont être définies
*/
$path_{elements} = get_{path_{elements}}(;
$controller_name = get_controller_name($path_elements);
$method_name = get_method_name($path_elements);
$controller = create_controller($controller_name);
call_controller_method($controller, $method_name);
```
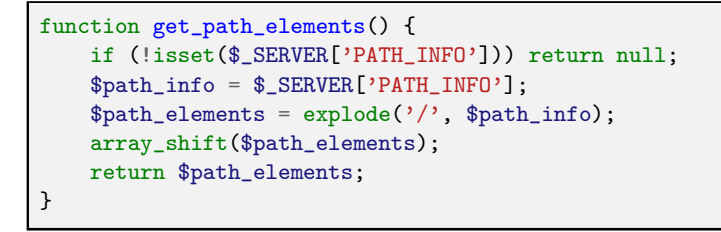

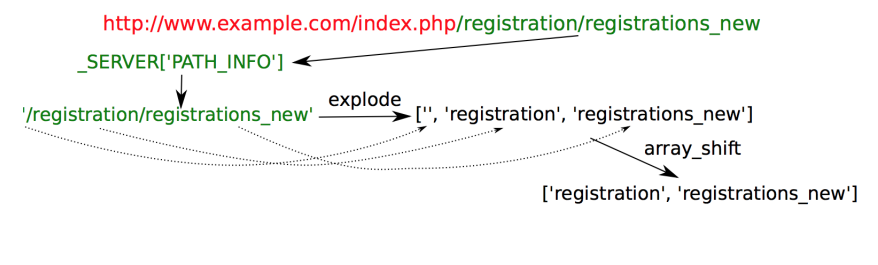

## *Le tableau superglobal* \$\_SERVER

Contient des informations comme les en-têtes, dossiers et chemins du script :

<http://php.net/manual/fr/reserved.variables.server.php>

```
$indicesServerTwo = [
    'PHP_SELF',
    'SERVER_NAME',
    'QUERY_STRING',
    'DOCUMENT_ROOT',
    'SCRIPT_FILENAME',
    'SCRIPT_NAME',
    'REQUEST_URI',
    'PATH_INFO'
];
echo '<table cellpadding="10">' ;
foreach ($indicesServerTwo as $arg) {
    if (isset($_SERVER[$arg])) {
        echo '<tr><td>'.$arg.'</td><td>' .$_SERVER[$arg]
 \rightarrow '</td></tr>' ;
    }
    else {
        echo '<tr><td>'.$arg.'</td><td>-</td></tr>' ;
    }
}
echo '</table>' ;
```
 $\alpha$ 11/44

## *Le tableau superglobal* \$\_SERVER *II*

#### 10 localhost:8000/serverInfo.php/hallo/33/?hallo=ola&ciao=salut  $\mathcal{C}$

- PHP SELF /serverInfo.php/hallo/33/
- **SERVER NAME** localhost
- hallo=ola&ciao=salut **QUERY\_STRING**
- **DOCUMENT ROOT** /Users/lsantoca/AmuBox/DW/latex/ch05\_MVC/code/cours
- **SCRIPT\_FILENAME** /Users/Isantoca/AmuBox/DW/latex/ch05\_MVC/code/cours/serverInfo.php
- **SCRIPT NAME** /serverInfo.php
- **REQUEST\_URI** /serverInfo.php/hallo/33/?hallo=ola&ciao=salut
- PATH INFO  $/hallo/33/$

function path\_contains\_controller\_name(\$path\_elements) { return \$path\_elements!==null && count(\$path\_elements)>=1 && ctype\_alnum(\$path\_elements[0]);

}

function path\_contains\_method\_name(\$path\_elements) { return \$path\_elements!==null && count(\$path\_elements)>=2; }

Remarques : l'extension PHP pour la vérification de types de caractères :

```
http://php.net/manual/fr/book.ctype.php
```

```
<?php
// config/config.php
$config = ['default_controller' => 'Registration',
        'default method' \Rightarrow 'index'.
        'core_classes'=> ['Loader', 'Controller', 'Model'],
        'database'=>'db/database.sqlite',
        'models' =>['Registration']
];
```

```
//index.php
include 'config/config.php';
foreach ($config['core_classes'] as $classname){
    require "core/$classname.php";
}
```

```
function generate_error_404() {
    header("HTTP/1.0 404 Not Found");
    exit;
}
```

```
function get_controller_name($path_elements) {
    global $config;
    return (path_contains_controller_name($path_elements))
        ? $path_elements[0] : $config['default_controller'];
}
```

```
function get_method_name($path_elements) {
    global $config;
    return (path_contains_method_name($path_elements))
        ? $path_elements[1] : $config['default_method'];
}
```

```
function create_controller($controller_name) {
    $controller_classname = ucfirst(strtolower($controller_name));
    $controller filename =
 ,→ 'controllers/'.$controller_classname.'.php';
    if (!file_exists($controller_filename)) generate_error_404();
    require $controller_filename;
    if (!class_exists($controller_classname)) generate_error_404();
    return new $controller classname():
}
```

```
function call controller method($controller, $method name) {
    $reflectionObject = new ReflectionObject($controller);
    if (!$reflectionObject->hasMethod($method_name))
 \rightarrow generate_error_404();
    $reflectionMethod = $reflectionObject->getMethod($method_name);
    $reflectionMethod->invoke($controller);
}
```

```
KOD KARD KED KED E VOQO
```
## *API Reflection*

- Permet de faire du *reverse-engineer* sur les classes, les interfaces, les fonctions, les méthodes et les extensions.
- Récupérer les commentaires des fonctions, des classes et des méthodes.

```
http://php.net/manual/fr/book.reflection.php
http://php.net/manual/fr/class.reflectionobject.php
```
Exemple de *reverse-engineer* : PHP2XMI, PHP console script that generates an XMI scheme representing your classes and interfaces . . .

. . . the XMI scheme can be imported into UML modelers like umbrello to browse, print, think about your library/application design.

FEATURES public, protected, private, abstract, static, interface, extends, implements method argument type discovery through php5 type hinting @package @param type @return type @type attribute support . . . Uses PHP5 builtin reflection

<span id="page-17-0"></span>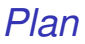

#### [Introduction à MVC](#page-2-0)

#### [Le contrôleur frontal](#page-6-0)

#### [Structure du projet](#page-17-0)

[Le\(s\) modèle\(s\)](#page-21-0)

[Les contrôleurs](#page-24-0)

[Les vues et les contrôleurs](#page-33-0)

メロトメ 御 メメ 老人 メモメー 差し  $299$ 18/44

## *Diagramme de classes*

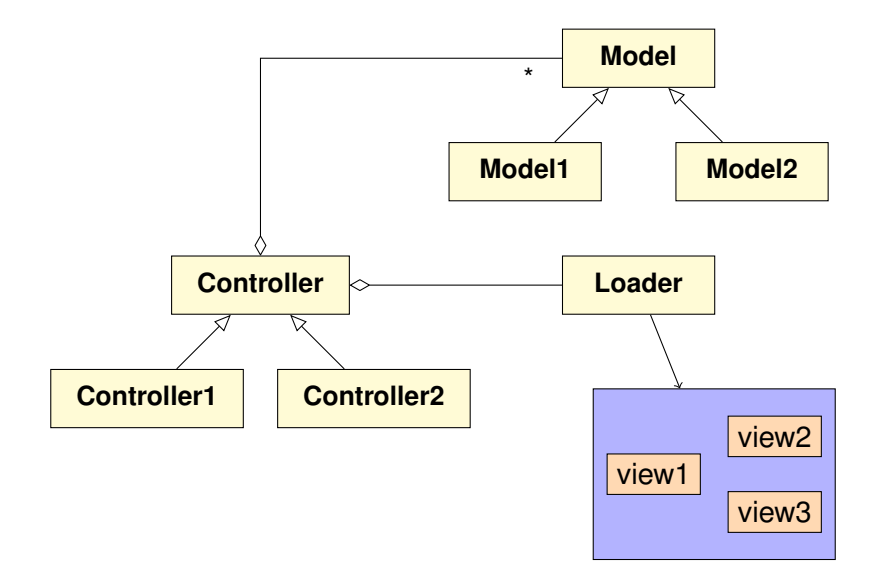

## *Organisation générale du projet*

Les différents répertoires et fichiers de l'application :

- **assets** : css/bootstrap.min.css, ...
- **core** : Controller.php, Loader.php, Model.php
- **controllers** : Registration.php
- **o db** : database.sqlite, create.sql
- **models** : Registration\_model.php
- **views** : header.php, footer.php, register\_form.php, ...
- **config** : config.php
- **O** index.php

## Le fichier config.php

```
<?php
// config/config.php
$config = ['default_controller' => 'Registration',
        'default_method' => 'index',
        'core_classes'=> ['Loader', 'Controller', 'Model'],
        'database'=>'db/database.sqlite',
        'models' =>['Registration']
];
```
<span id="page-21-0"></span>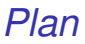

#### [Introduction à MVC](#page-2-0)

- [Le contrôleur frontal](#page-6-0)
- [Structure du projet](#page-17-0)
- [Le\(s\) modèle\(s\)](#page-21-0)
- [Les contrôleurs](#page-24-0)
- [Les vues et les contrôleurs](#page-33-0)

## *Le fichier* core/Model.php

```
<?php
// core/Model.php
class Model {
    private static $static_db;
    protected $db;
    public function __construct() {
        $this ->db = self::$static_db;
    }
    public static function init() {
        global $config;
        self::$static_db = new PDO('sglite:'.$config['database');
    }
}
Model::init();
```
#### <span id="page-23-0"></span>*Le fichier* model/Registration\_model.php

```
<?php
// model/Registration_model.php
class Registration_model extends Model {
   public function courses() {
    }
    public function register($firstname, $lastname, $courses) {
    }
    public function registrations() {
    }
}
```
#### <span id="page-24-0"></span>*Plan*

#### [Introduction à MVC](#page-2-0)

- [Le contrôleur frontal](#page-6-0)
- [Structure du projet](#page-17-0)
- [Le\(s\) modèle\(s\)](#page-21-0)
- [Les contrôleurs](#page-24-0)
- [Les vues et les contrôleurs](#page-33-0)

#### *La classe* Controller

```
<?php
// core/Controller.php
class Controller {
    protected $loader;
    public function __construct() {
    }
    private function init_models() {
    }
    private function init_model($model) {
    }
    protected function compute_error($form_data, $filters) {
    }
}
```
#### <span id="page-26-0"></span>*La classe* Controller

```
public function construct() {
    $this ->loader = new Loader();
   $this->init_models();
}
private function init_models() {
   global $config;
   foreach ($config['models'] as $model) {
        $this->init_model($model);
   }
}
private function init_model($model) {
    $class = $model : 'model;
   require "model/$class.php";
    $variable = strtolower($model);$this->$variable = new $class():
}
```

```
<?php
// controllers/Registration.php
class Registration extends Controller {
   public function index() {
   }
   public function registrations() {
   }
   public function registrations_new() {
   }
   public function registrations_create() {
   }
   //!-- filters --
   const FORM_FILTERS = [
       'firstname' =>
       [
           'filter' => FILTER_VALIDATE_REGEXP,
           'flags' => FILTER_NULL_ON_FAILURE,
           'z\' -]{1,20}$/],
```

```
\Omega28/44
```

```
public function index() {
    /* -> index.php/reqistration/index */
    $this->loader->load();
}
public function registrations() {
    /* -> index.php/registration/registrations */
    $data['registrations'] = $this->registration->registrations();
    $this->loader->load('registration_list', $data);
}
public function registrations_new() {
    /* -> index.php/registeration/registerations_new */\text{data} = [\text{'courses'} \Rightarrow \text{this-{}'registribution-{}'courses()};$this->loader->load('registration_form', $data);
}
```

```
public function registrations_create() {
       $form_data = filter_input_array(INPUT_POST,
,→ self::FORM_FILTERS, true);
       $error = $this->compute_error($form_data, self::FORM_FILTERS);
       if ($error !== false) {
           \text{data} = [\text{'courses'} \Rightarrow \text{this-} \text{'registribution-} \text{'courses'}].'error' \Rightarrow $error];
           $this->loader->load('registration_form', $data);
           return;
       }
       /* sauvegarde dans le modele et choix d'une vue */
       $this->registration->register(
                $form_data['firstname'], $form_data['lastname'],
,→ $form_data['courses']);
       $this->registrations(); // Bonne idée ???
  }
```
*Le contrôleur* Registration

```
const FORM FILTERS = ['firstname' =>
    \lfloor'filter' => FILTER_VALIDATE_REGEXP,
        'flags' => FILTER_NULL_ON_FAILURE,
        'options' => ['regexp' => '/^[A-Za-z\' -]{1,20}$/'],
        'message' => 'Le prénom doit etre alphaNum'
    ],
    'lastname' =>
    [
        'filter' => FILTER_VALIDATE_REGEXP,
        'flags' => FILTER_NULL_ON_FAILURE,
        'options' => ['regexp' => '/[(A-Za-z)' -](1,20)\ /],
        'message' => 'Le prénom doit etre alphaNum'
    ],
    'courses' \Rightarrow [
        'filter' => FILTER_VALIDATE_INT,
        'flags' => FILTER_REQUIRE_ARRAY,
        'options' => ['min_range' => 1, 'max_range' => 3],
        'message' => 'Vous devez choisir au moins un cours'
    ]
];
```
#### *La classe* Loader

```
class Loader {
    public function view($view, $data = []) {
        foreach ($data as $key=>$value){
            $&key = %value;
        }
        include "views/$view.html.php";
    }
    public function load($view=null, $data=[]) {
        $this->define_helper();
        $this->view ('header');
        $this->view ('top_bar');
        if ($view!==null){
            $this->view($view,$data);
        }
        $this->view ('footer');
    }
    /* Les méthodes du slides suivant. */
```
#### <span id="page-32-0"></span>*La classe* Loader

```
/* Les méthodes du slide précédent. */
   public function site_url($url) {
       return "/index.php/$url";
   }
   public function define_helper() {
       function set_value($name) {
           return filter_input(INPUT_POST, $name,
                                FILTER_SANITIZE_SPECIAL_CHARS,
                                ['options' => ['default' => '']]);
        }
            }
}
```
#### <span id="page-33-0"></span>*Plan*

#### [Introduction à MVC](#page-2-0)

- [Le contrôleur frontal](#page-6-0)
- [Structure du projet](#page-17-0)
- [Le\(s\) modèle\(s\)](#page-21-0)
- [Les contrôleurs](#page-24-0)
- [Les vues et les contrôleurs](#page-33-0)

#### *Les premières vues*

```
views/header.html.php
```

```
<!DOCTYPE html>
<html lang="en">
  <head>
    <meta charset="utf-8">
    <title>Inscription</title>
    <link href="/assets/css/bootstrap.css"
          rel="stylesheet">
    <link href="/assets/css/style.css"
          rel="stylesheet">
  </head>
  <body>
```

```
views/footer.html.php
```
</body>  $\langle$ /html>

#### *Les premières vues*

```
\langle !--views/top\_bar.html.php\longrightarrow<div class="navbar navbar-static-top">
  <div class="container">
     <div class="navbar-header">
       <a class="navbar-brand" href="index.html">Inscription</a>
     \langlediv\rangle <!-- navbar-header -->
     <div class="navbar-collapse collapse">
       <ul class="nav navbar-nav navbar-right">
          \langleli>\langlea
 ,→ href="<?=$this->site_url('registration/registrations_new') ?>">
               S'inscrire
          \langlea>\langleli>
          \langleli>\langle ahref="<?=$this->site_url('registration/registrations')
 \leftrightarrow ?>">
               Liste des inscrits</a>
          \langle/li>
       \langle \text{u1} \rangle</div><!-- navbar-collapse collapse -->
  \langlediv>\langle!-- container -->
\langle \text{div}\rangle \langle \text{div} \rangle = \text{nu} - \text{nu}
```
 $\Omega$ 36/44

```
<?php
// controllers/Registration.php
class Registration extends Controller {
    public function index() {
        /* -> index.php/registration/index */
        $this->loader->load();
    }
    public function registrations() {
        /* -> index.php/reqistration/reqistrations */
        $data['registrations'] = $this->registration->registrations();
        $this->loader->load('registration_list', $data);
    }
    public function registrations_new() {
        /* -> index.php/registration/registrations_new */
        \text{data} = [\text{'courses'} \Rightarrow \text{this-{}'registribution-{}'courses()};$this->loader->load('registration_form', $data);
    }
    public function registrations_create() {
```
 $\dot a$  is an input  $\ddot a$  filter  $\ddot a$ 

```
37/44
```
#### *La vue* registration\_list

```
<!-- views/registration_list.html.php -->
\langlebr>
<div class="container">
  <table class="table table-striped table-bordered">
    \langletr>
      <th>Prénom</th>
      <th>Nom</th>
      <th>Cours</th>
    \langle/tr>
    <?php foreach ($registrations as $registration): ?>
    <tr>
      <td><?=$registration['firstname'] ?> </td>
      <td><?=$registration['lastname'] ?> </td>
      <td><?=$registration['courses'] ?> </td>
    \langle/tr>
    <?php endforeach; ?>
  </table>
\langlediv>
```
## *Les actions*

Les différentes actions de notre projet :

- **•** registrations : liste des inscriptions
- **•** registrations\_new : formulaire d'ajout
- registrations\_create : création d'une inscription

Quelques remarques :

- Les noms des actions doivent être cohérents
- Les frameworks permettent de traiter des routes plus complexes :
	- registrations  $\Rightarrow$  registrations  $registrations/news \Rightarrow \text{registrations_new}$ registrations/12  $\Rightarrow$  registrations\_get(12)  $registrations/12/edit$   $\Rightarrow$  registrations\_edit(12)  $books/12/chapters \Rightarrow books_{chapters}(12)$  $books/12/changes/2$   $\Rightarrow$  books\_chapters\_get(2)

**KOD KARD KED KED A GACK** 

## *Formulaire d'inscription*

L'action qui permet à l'utilisateur d'avoir le formulaire d'inscription :

```
public function registrations_create() {
       $form_data = filter_input_array(INPUT_POST,
\rightarrow self::FORM_FILTERS, true);
       $error = $this->compute_error($form_data, self::FORM_FILTERS);
       if ($error !== false) {
           \text{data} = [\text{'courses'} \Rightarrow \text{this-{}`region} \text{+{}`courses'})'error' \Rightarrow $error];
           $this->loader->load('registration_form', $data);
           return;
       }
       /* sauvegarde dans le modele et choix d'une vue */
       $this->registration->register(
                $form_data['firstname'], $form_data['lastname'],
,→ $form_data['courses']);
       $this->registrations(); // Bonne idée ???
   }
```
## *Formulaire d'inscription*

```
<!-- views/registration_form.html.php -->
\langlehr /<div class="container">
    <form method="post"
           action="s7" =,→ $this->site_url('registration/registrations_create') ?>">
         \langle ?php \text{ if } (isset(\$error)) : ? \rangle<div class="alert"><?= $error ?> </div>
         \langle ?php \text{ end } if : ? \rangle<input type="text" name="firstname"
                 value="<?= set value('firstname') ?>"
                 placeholder="Votre nom">
         <input type="text" name="lastname"
                 value="<?= set_value('lastname') ?>"
                 placeholder="Votre prénom">
         <?php foreach ($courses as $course): ?>
             <input type="checkbox" name="courses[]"
                     value="<?= $course['id'] ?>">
                      \langle ? = \text{Scourse}'\ranglename'] ?>
                 \langle ?php \rangle endforeach: ?>
         br />
         <button type="submit">Valider</button>
    </form>
</div>
```
## *Traitement de l'inscription*

Méthode du contrôleur pour le traitement de l'inscription :

```
public function registrations_create() {
       $form_data = filter_input_array(INPUT_POST,
,→ self::FORM_FILTERS, true);
       $error = $this->compute_error($form_data, self::FORM_FILTERS);
       if ($error !== false) {
           \text{data} = [\text{'courses'} \Rightarrow \text{this-{}`region} \text{+{}`courses'})'error' \Rightarrow $error];
           $this->loader->load('registration_form', $data);
           return;
       }
       /* sauvegarde dans le modele et choix d'une vue */
       $this->registration->register(
                $form_data['firstname'], $form_data['lastname'],
,→ $form_data['courses']);
       $this->registrations(); // Bonne idée ???
   }
```
## *Traitement de l'inscription*

Méthode du contrôleur pour le traitement de l'inscription :

```
$this->registrations(); // Bonne idée ? ? ?
```
Mauvaise idée car :

- L'URL du navigateur ne correspondra pas à la vue présentée
- Si l'utilisateur recharge la page, l'action registrations\_create sera exécutée à nouveau avec le risque d'une nouvelle inscription

**Solution** : rédiger le navigateur de l'utilisateur vers la bonne URL

```
/* Redirection du navigateur */
header (" Location : http :// www . monsite / registrations /");
exit ;
```
#### *Autres lectures*

#### MVC

[https://openclassrooms.com/courses/](https://openclassrooms.com/courses/codeigniter-le-framework-au-service-des-zeros/presentation-de-l-architecture-mvc-1) [codeigniter-le-framework-au-service-des-zeros/](https://openclassrooms.com/courses/codeigniter-le-framework-au-service-des-zeros/presentation-de-l-architecture-mvc-1) [presentation-de-l-architecture-mvc-1](https://openclassrooms.com/courses/codeigniter-le-framework-au-service-des-zeros/presentation-de-l-architecture-mvc-1)

Contrôleur frontal :

- <https://www.sitepoint.com/front-controller-pattern-1/>
- <https://www.sitepoint.com/front-controller-pattern-2/>